# Project LEE Data Analysis ~Special~

**Thomas Weist** 

## **Our Process**

- 1. Create an .nc file and LMA plot for an IOP using LMA data files and Python code
  - a. IOP time based on lake-effect band duration
  - b. Made a file for stationmin=5; 6; 7
  - c.  $\chi^2=1$ ; min\_sources=5
- 2. Look for vertical section of sources on Altitude vs. Time plot (Figure A)
- 3. Record flash's start time (rounded down to the nearest second; rounded to the nearest hundredth of a second for several flashes within a second)

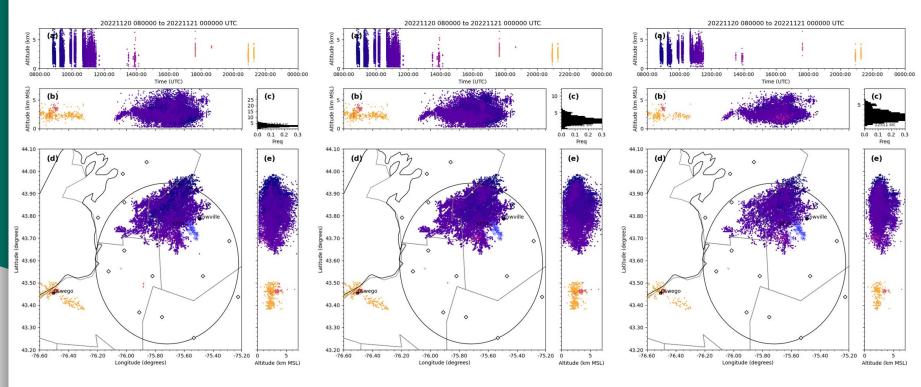

IOP 3 (11/20/2022 08Z -11/21/2022 00Z) stationmin=5

IOP 3 (11/20/2022 08Z - IOP 3 (11/20/2022 08Z -11/21/2022 00Z) stationmin=6

11/21/2022 00Z) stationmin=7

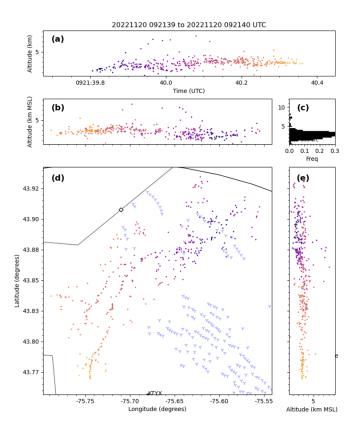

IOP 3 Flash 0939:40Z LMA Plot (Turbines)

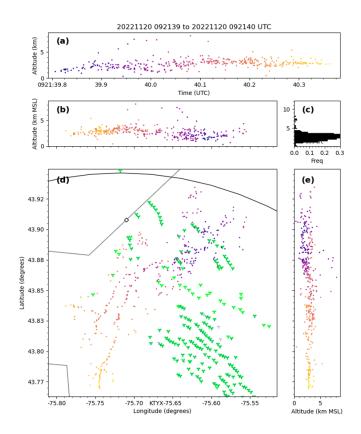

IOP 3 Flash 0939:40Z LMA Plot (Turbines & Obstacles)

#### Old Spreadsheet

| E                                           | F                                           |
|---------------------------------------------|---------------------------------------------|
| IOP 3                                       | IOP 4                                       |
| 2022-11-20 @ 10:00 to<br>2022-11-20 @ 22:30 | 2022-12-17 @ 23:00 to<br>2022-12-18 @ 15:00 |
| 2022-11-20 @ 08:00 to<br>2022-11-21 @ 13:30 | 2022-12-17 @ 09:30 to<br>2022-12-19 @ 05:00 |
|                                             |                                             |
| 16 Stations (code)<br>15 Stations (report)  | 15 Stations (code)<br>14 Stations (report)  |
| 2022-11-20 @ 08:39<br>2022-11-20 @ 11:21    | 2022-12-18 @ 22:00                          |
|                                             | 5 Flashes                                   |
|                                             |                                             |
| 2022-11-20 @ 08:49:23                       |                                             |

| E                                                                                                    | F                                                                                                    |
|----------------------------------------------------------------------------------------------------|----------------------------------------------------------------------------------------------------|
| 2022-11-20 @ 08:49:23<br>2022-11-20 @ 08:51:37<br>2022-11-20 @ 08:52:44<br>2022-11-20 @ 08:53:22<br>2022-11-20 @ 08:54:31<br>2022-11-20 @ 08:55:28<br>2022-11-20 @ 08:55:28<br>2022-11-20 @ 08:57:55<br>2022-11-20 @ 08:58:53<br>2022-11-20 @ 08:59:14<br>2022-11-20 @ 09:15:30<br>2022-11-20 @ 09:16:18<br>2022-11-20 @ 09:17:22<br>2022-11-20 @ 09:18:08<br>2022-11-20 @ 09:19:04<br>2022-11-20 @ 09:19:04 | 2022-12-18 @ ~2035:20<br>2022-12-18 @ ~2206:22<br>2022-12-19 @ ~0419:16<br>2022-12-19 @ ~0422:43<br>2022-12-19 @ ~0424:32 |
| #Source to flash<br>chi2max=1.0<br>stationsmin=7<br>min_events_per_flash=5                                                                                                    | #Source to flash<br>chi2max=1.0<br>stationsmin=6<br>min_events_per_flash=5                                                |

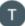

#### **Thomas Weist** 3:10 PM Jun 28

\*\*\*Note: these are estimated times (I mostly rounded down to the nearest second (there are a few I rounded up for the 1st clump)

~93 Flashes Counted Manually~ From 08Z to 12Z there are 5 clumps of flashes

\*1st Clump: 10 flashes (0849:23 - 0859:14); flashes generally move eastward over time

- 0849:23; 0851:37; 0852:44; 0853:22;

0854:31; 0855:28; 0856:24; 0857:55;

0858:53; 0859:14

\*2nd Clump: 22 flashes (0915:30 -

0931:59); flashes generally move eastward over time

-0915:30; 0916:18; 0917:22; 0918:08;

0919:04; 0919:36; 0920:04; 0921:39;

0922:56; 0923:28; 0924:27; 0925:02;

0925:32: 0926:22: 0926:58: 0927:23:

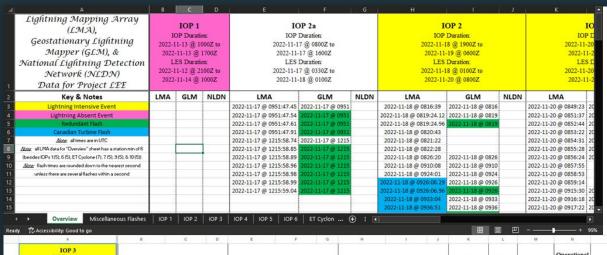

### New Spreadsheet

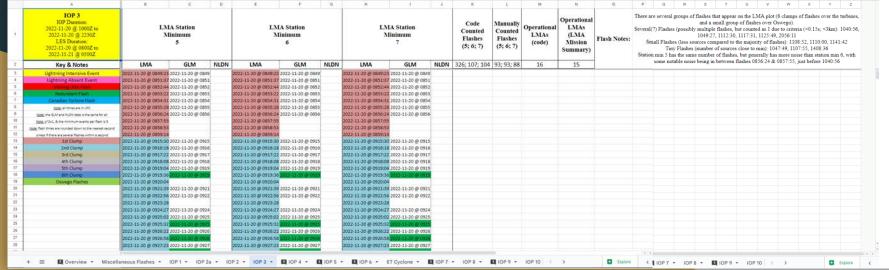